Subject: Re: GeoFun -- Plot Spirograph Posted by ManfredHerr on Wed, 01 Oct 2014 20:13:40 GMT View Forum Message <> Reply to Message

To set the execution flag on LINUX is not enough: 80 ./GeoFun: error while loading shared libraries: libgtk-x11-2.0.so.0 But the build from the sources in examples works well.

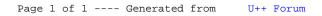